## **A To Z Clipboard**

**President's Commission on the Assassination of President Kennedy - U.S. Government**

## **FrontPage 2002 from A to Z** Heather

Williamson,2001 Providing more than 300 Microsoft FrontPage task descriptions and term definitions in a compact, alphabetically organized reference, this book allows new and experienced Web designers to find information quickly. FrontPage users can learn to create and manage Web sites more efficiently and completely by allowing them to look up information by name rather than menu command.

 Children's Sermons A to Z Brett Blair,2000-07 Anyone who has done children's sermons will sooner or later hear from someone that I learn more from the children's sermon than I do from the real sermon. And indeed, the truths of scripture are so simple that even a child can understand them. So it's no accident that children's sermons have become a central part of the worship service in many churches. Brett Blair and Tim Carpenter offer a year's worth of object lessons that engage children and impart profound lessons for all ages. Two sermons are provided for each Sunday in Cycle C of the Revised Common Lectionary, one based on the Second Lesson and one based on the Gospel. The messages are structured in two parts: the lesson uses an object to draw out active responses from children, then the application connects that object to the assigned scripture reading. Each message includes a clear statement of its exegetical aim. Bright, innovative, perceptive, creative, grace-filled Brett Blair and Tim Carpenter are all of those and much, much more, and that is reflected beautifully in their new book Children's Sermons A To Z. James W. Moore Pastor, St. Luke's United Methodist Church Houston, Texas Brett Blair is associate pastor of Asbury United Methodist Church in Memphis, Tennessee. He holds the M.Div. degree from Yale University Divinity School and is a cum laude

graduate of Oral Roberts University with B.A. and M.A. degrees in New Testament Literature. Tim Carpenter is the pastor at First United Methodist Church in Bolivar, Tennessee. He is a graduate of Memphis Theological Seminary (M.Div.) and the University of Florida (B.A. in political science).

Access 2002 from A to Z Julia Kelly, Stephen L. Nelson,2001 By alphabetically organizing its Access 2002 entries by term or task, even users new to Access are able to get quick answers from this pocket guide. When users have a question, they can simply flip to the entry that describes, for example, how to join tables, run queries, or use filters. Also included is information on preparing for the MOUS certification examination.

 **Playbuilding as Arts-Based Research** Joe Norris, Kevin Hobbs, Mirror Theatre, 2024-04-29 The new edition of Playbuilding as Arts-Based Research details how playbuilding (creating an original performative work with a group) as a methodology has developed in qualitative research over the last 15 years. The second edition substantially updates the award-winning first edition by making connections to current research theories, providing complete scripts with URL links to videos, and including a new section with interviews with colleagues. Chapter 1 provides an in-depth discussion of the epistemological, ontological, axiological, aesthetic, and pedagogic stances that playbuilding takes, applying them to research in general. The value of a playful, trusting atmosphere; choices of style, casting, set, and location in representing the data; and pedagogical theories that guide participatory theatre are highlighted. Chapter 2 discusses how Mirror Theatre generates data, structures dramatic scenes, and conducts live and virtual participatory workshops. Chapter 3 is a thematized account of interviews with 23 colleagues who employ variations of playbuilding that show how

*3*

playbuilding can be applied in a wide range of contemporary contexts and disciplines. Chapters 4 through 9 describe six projects that address topics of drinking choices and mental health issues on campus, person-centred care, homelessness, the transition to university, and co-op placements. They include both a theme and a style analyses and workshop ideas. Chapter 10, new to this edition, concludes with quantitative and qualitative data from audiences attesting to the efficacy of this approach. This is a fascinating resource for qualitative researchers, applied theatre practitioners, drama teachers, and those interested in social justice, who will appreciate how the book adeptly blends theory and practice, providing exemplars for their own projects.

 **Word 2002 from A to Z** Stephen L. Nelson,2001 Written for any level of Microsoft Word 2002 user, this book provides a reference for everyone from students to mobile workers. Beginning with an introduction to the Word 2002 program, users can easily look up terms and tasks by looking in the alphabetically arranged entries. This means that even new users can quickly get answers.

 **Excel 2002 from A to Z** Stephen L. Nelson,2001 A handy listing of entries that define important Excel 2002 terms and describe key functions, organized alphabetically by task. With this logical organization, even new Excel users can get answers quickly and easily. Topics such as how to calculate a financial function, create a chart, or set up a database list are simple to access even without prior knowledge of Excel menu commands.

 **Improving Productivity with IBM ISPF Productivity Tool V7.1 for z/OS** Michael Rotter, Eugenie Alexander, Rodney Almodovar,Balachandran Chandrasekaran,Pearlson Christopher, Steve Coalbran, Mark Leung, Jean Mothersele, Chaitra Narayanaswamy, Kevin Neubert, Richard Pace, Walter Zakorchemny, IBM

Redbooks,2013-04-24 This IBM® Redbooks® publication introduces the IBM Interactive System Productivity Facility (ISPF) Productivity Tool (IPT) Version 7, Release 1 for IBM z/OS®. IPT operates as a seamlessly integrated front end to ISPF. Note the following points: IPT functionality is available from any panel, without a need to modify any ISPF Primary Options Menu. All IPT functions are totally integrated. IPT can perform almost any activity within ISPF, or internally invoke the function that can perform the task. IPT combines separately provided ISPF utility functions and new ISPF Productivity Tool features into the Object List (OLIST) and Member Selection List (MSL). The resulting members, datasets, and Object Lists become powerful platforms where you can perform many tasks without navigating to other utilities. IPT relates objects to applications in a similar manner to the way that a PC performs Object Linking and Embedding (OLE). By extending the dataset objects that are used by ISPF to other object classes, IPT lets you specify the object to be processed and the action that is performed (such as EDIT or BROWSE). The facility that is appropriate to the object class for the action that you have requested is invoked automatically. IPT provides extensive search capabilities that are both rapid and intuitive. You can easily search for volumes, datasets, members, and text within members. ISPF Productivity Tool also furnishes automatic drill-down system navigation to examine volumes, datasets, and members. IPT provides a menu-driven facility to display and recover all of the deleted members of a partitioned dataset (PDS) library. IPT extends the ISPF action bar with options that provide access to new functionality so that you do not have to learn new commands or syntax. In addition to the ISPF Point-and-Shoot capabilities, IPT provides new concepts, such as hotbars (user-defined fields

that execute commands), field-sensitive areas in MSLs and OLISTs, automatic recognition of a dataset name on any ISPF panel as a parameter to BROWSE, EDIT, or VIEW, or parameters within any Time Sharing Option (TSO) command. IPT provides integrated and enhanced IBM Software Configuration and Library Manager (SCLM) support within the standard member and dataset lists. SCLM is a source library management component of ISPF that provides change control, multiple source versions, auditing, a built-in make facility, and automatic check-in/sign-out using standard libraries (PDS and partitioned dataset extended (PDSE)). IPT includes built-in interfaces to various IBM and ISV products. IPT includes a new batch utility that provides a seamlessly integrated front end to the IBM IEBCOPY utility. In addition to supporting all IEBCOPY standard functionality, it includes additional major enhancements. This book is intended as a supplement to existing product manuals. It opens with an overview of the main IPT concepts and facilities, and follows with detailed chapters which are each dedicated to a major IPT function. Practical scenarios, accompanied by window captures and coding examples, demonstrate how both experienced ISPF users and those new to the IBM z/OS environment can benefit from the IPT enhanced functionality in each case.

 **Outlook 2002 from A to Z** Stephen L. Nelson,2001 This reference helps users understand Outlook by providing more than 300 key terms and tasks arranged alphabetically. Allowing users to look up information by name rather than by menu command gives users new to Outlook quick and easy access, letting them troubleshoot problems more easily. The small size of the book makes it ideal for mobile workers.

 *The Cabinet of Imaginary Laws* Peter Goodrich,Thanos Zartaloudis,2021-06-28 Returning to the map of the island of utopia, this book

provides a contemporary, inventive, addition to the long history of legal fictions and juristic phantasms. Progressive legal and political thinking has for long lacked a positive, let alone a bold imaginary project, an account of what improved institutions and an ameliorated environment would look like. And where better to start than with the non-laws or imaginary legislations of a realm yet to come. The Cabinet of Imaginary Laws is a collection of fictive contributions to the theme of conceiving imaginary laws in the vivid vein of jurisliterary invention. Disparate in style and diverse in genres of writing and performative expression, the celebrated and unknown, venerable and youthful authors write new laws. Thirty-five dissolute scholars, impecunious authors and dyspeptic artists from a variety of fields including law, film, science, history, philosophy, political science, aesthetics, architecture and the classics become, for a brief and inspiring instance, legislators of impossible norms. The collection provides an extra-ordinary range of inspired imaginings of other laws. This momentary community of radial thought conceives of a wild variety of novel critical perspectives. The contributions aim to inspire reflection on the role of imagination in the study and writing of law. Verse, collage, artworks, short stories, harangues, lists, and other pleas, reports and pronouncements revivify the sense of law as the vehicle of poetic justice and as an art that instructs and constructs life. Aimed at an intellectual audience disgruntled with the negativity of critique and the narrowness of the disciplines, this book will appeal especially to theorists, lawyers, scholars and a general public concerned with the future of decaying laws and an increasingly derelict legal system.

 **Focal Digital Imaging A to Z** Adrian Davies,2012-08-06 First Published in 2005. Routledge is an imprint of Taylor & Francis, an informa company.

 **Multimedia and the Web from A to Z** Patrick M. Dillon,David C. Leonard,1998-09-02 As technology changes rapidly, new words and phrases are being introduced into our vocabulary, many with Net or Web affixed to them. The convergence of the media industries often brings with it a clash of professional vocabularies. Over time, some terms remain stable while others seem to disappear or transform their meaning. Multimedia and the Web from A-Z is a comprehensive dictionary aimed at stabilizing and clearly defining the language of multimedia. This second edition has been completely revised and expanded and contains 1,500 entries, including 500 new terms or phrases, all clearly and concisely defined.Extensive crossreferencing, an annotated bibliography, and an acronym table are other useful additions to this dictionary.

 *The A to Z of You and Me* James Hannah,2016-05-03 Beautifully constructed and hugely moving. Deserves to be a smash hit.—Lissa Evans, author of Crooked Heart The A to Z game. For Ivo, it's a way to pass the time, a way to avoid the pain, and a way to think about what really got him here. His hospice nurse suggested it. Think of a body part for each letter, and think of memories connected to each one. And so begins the revealing of his misspent life: the terrible teenage choices, friendships made and cracked, love he'll never get back. He remembers the girl who tried to help him, the friend who wouldn't let her, and the sickness that chases him even now. Refreshing and thoughtprovoking, The A to Z of You and Me shows the raw unraveling of a life lived loud and hard. All our choices have consequences. But what happens after? A Target Book Club Pick! Compassionate.-The Independent Wonderfully quirky and contemporary.- The Guardian Devastating.-Sunday Times

 MathLink ® Paperback with CD-ROM Chikara Miyaji,Paul Abbott,2001-07-30 This book introduces the basic concepts of MathLink programming within Mathematica.

 **DreamMoods.com: What's In Your Dream? - An A to Z Dream Dictionary** Michael Vigo,2010

 *Learning R and Python for Business School Students* Yuxing Yan,2022-11-04 This book provides a guide for business school students, individual investors, and business professionals to learn R and Python, two open-source programming languages. It is unique since it allows the reader to learn programming in an "R-assisted learning environment". The book provides 15 weeks' worth of teaching material for the reader.

 **Adobe Photoshop Elements 3.0 A to Z** Philip Andrews,2005 Presents an A-Z listing of the tools and features of Adobe Photoshop Elements 3.0.

 **Adobe Photoshop CS2 A - Z** Philip Andrews,2005-08-18 An all-encompassing reference to all the latest Photoshop CS X features

 *The Warren Commission (Complete Edition)* President's Commission on the Assassination of President Kennedy - U.S. Government,2019-12-18 This book includes the Commission's report, which was based on the investigation, as well as all the supporting documents collected during the investigation, and the testimony or depositions of 552 witnesses. The President's Commission on the Assassination of President Kennedy, known unofficially as the Warren Commission, was established by President Lyndon B. Johnson through Executive Order 11130 on November 29, 1963 to investigate the assassination of United States President John F. Kennedy that had taken place on November 22, 1963.

 Warren Commission: Complete Investigation & Commission's Report President's Commission on the Assassination of President Kennedy - U.S. Government,2019-07-04 The President's Commission

on the Assassination of President Kennedy, known unofficially as the Warren Commission, was established by President Lyndon B. Johnson through Executive Order 11130 on November 29, 1963 to investigate the assassination of United States President John F. Kennedy that had taken place on November 22, 1963. This book includes the Commission's report, which was based on the investigation, as well as all the supporting documents collected during the investigation, and the testimony or depositions of 552 witnesses.

 **macOS Sonoma For Dummies** Guy Hart-Davis,2023-11-22 Make friends with macOS Sonoma thanks to simple, Dummies-style instructions macOS Sonoma For Dummies is the go-to guide for finding your way around Apple's laptop and desktop operating system. For first-time Mac owners and longtime Apple afficionados alike, this book covers the essentials you need to navigate macOS Sonoma with ease. Get a guided tour of the latest updates to macOS widgets, improved video conferencing features, updated privacy and security help, and all the classic features of the software that powers MacBook, iMac, and Mac computers. With easy-to-follow instructions and crystal-clear illustrations, this Dummies guide makes you macOS proficient in no time—even if you've never used a Mac computer before. Learn the ins and outs of macOS Sonoma for desktop and laptop computers Discover valuable shortcuts, tips, and tricks for troubleshooting Organize your files and ensure data security Customize your computer so you can get things done faster If you're looking for a user-friendly tutorial on using macOS Sonoma and making the most of the latest updates, you can't go wrong with macOS Sonoma For Dummies.

Immerse yourself in the artistry of words with

Crafted by is expressive creation, **A To Z Clipboard** . This ebook, presented in a PDF format ( PDF Size: \*), is a masterpiece that goes beyond conventional storytelling. Indulge your senses in prose, poetry, and knowledge. Download now to let the beauty of literature and artistry envelop your mind in a unique and expressive way.

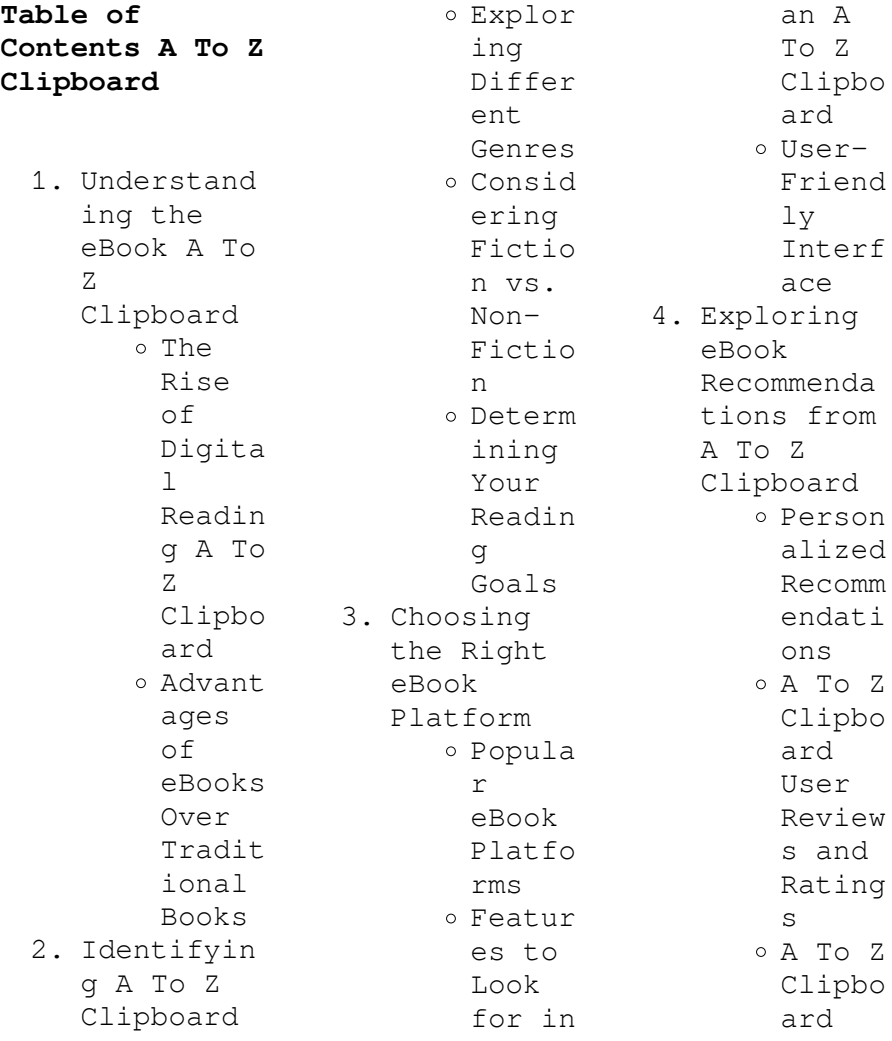

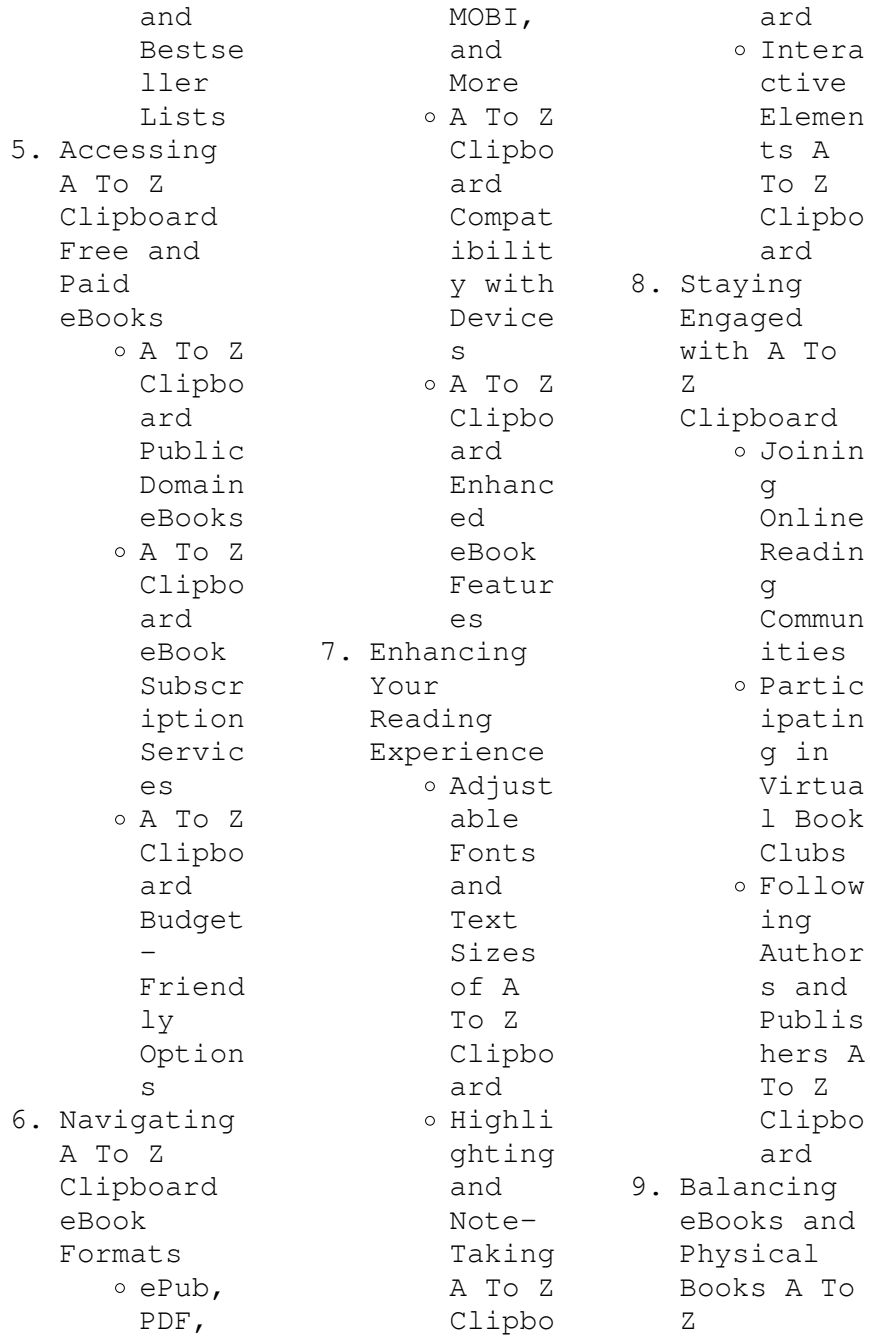

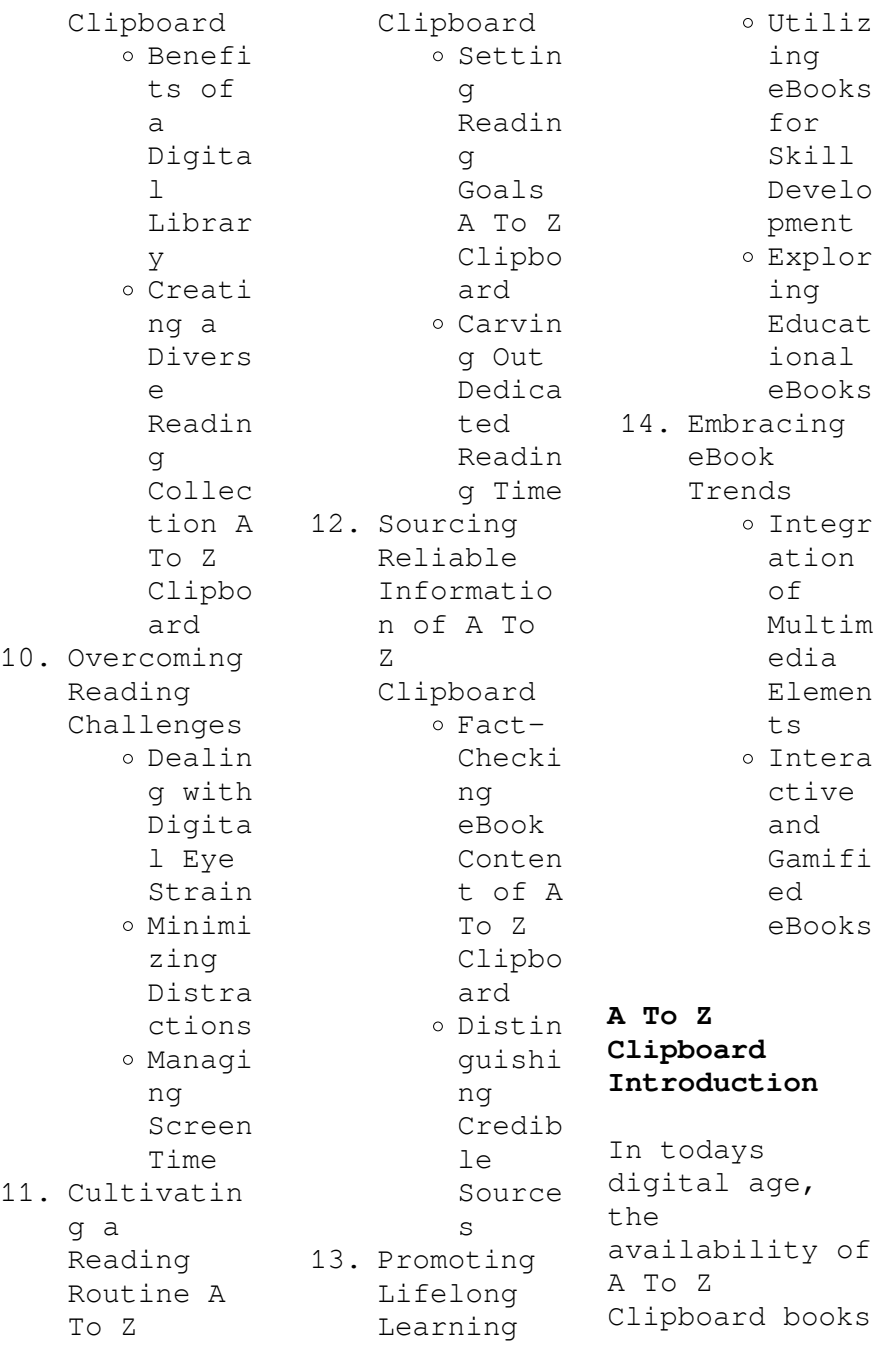

and manuals for download has revolutionized the way we access information. Gone are the days of physically flipping through pages and carrying heavy textbooks or manuals. With just a few clicks, we can now access a wealth of knowledge from the comfort of our own homes or on the go. This article will explore the advantages of A To Z Clipboard books and manuals for download, along with some popular platforms that offer these resources. One of the significant advantages of A To Z Clipboard books and manuals for

download is the cost-saving aspect. Traditional books and manuals can be costly, especially if you need to purchase several of them for educational or professional purposes. By accessing A To Z Clipboard versions, you eliminate the need to spend money on physical copies. This not only saves you money but also reduces the environmental impact associated with book production and transportation. Furthermore, A To Z Clipboard books and manuals for download are incredibly convenient. With just a

computer or smartphone and an internet connection, you can access a vast library of resources on any subject imaginable. Whether youre a student looking for textbooks, a professional seeking industryspecific manuals, or someone interested in selfimprovement, these digital resources provide an efficient and accessible means of acquiring knowledge. Moreover, PDF books and manuals offer a range of benefits compared to other digital formats. PDF files are designed to retain their

formatting regardless of the device used to open them. This ensures that the content appears exactly as intended by the author, with no loss of formatting or missing graphics. Additionally, PDF files can be easily annotated, bookmarked, and searched for specific terms, making them highly practical for studying or referencing. When it comes to accessing A To Z Clipboard books and manuals, several platforms offer an extensive collection of resources. One such platform is Project Gutenberg, a nonprofit

organization that provides over 60,000 free eBooks. These books are primarily in the public domain, meaning they can be freely distributed and downloaded. Project Gutenberg offers a wide range of classic literature, making it an excellent resource for literature enthusiasts. Another popular platform for A To Z Clipboard books and manuals is Open Library. Open Library is an initiative of the Internet Archive, a nonprofit organization dedicated to digitizing cultural artifacts and making them

accessible to the public. Open Library hosts millions of books, including both public domain works and contemporary titles. It also allows users to borrow digital copies of certain books for a limited period, similar to a library lending system. Additionally, many universities and educational institutions have their own digital libraries that provide free access to PDF books and manuals. These libraries often offer academic texts, research papers, and technical manuals, making them invaluable resources for students and researchers.

Some notable examples include MIT OpenCourseWare, which offers free access to course materials from  $th$ e Massachusetts Institute of Technology, and the Digital Public Library of America, which provides a vast collection of digitized books and historical documents. In conclusion, A To Z Clipboard books and manuals for download have transformed the way we access information. They provide a cost-effective and convenient means of acquiring knowledge, offering the ability to access a vast library of resources at

our fingertips. With platforms like Project Gutenberg, Open Library, and various digital libraries offered by educational institutions, we have access to an everexpanding collection of books and manuals. Whether for educational, professional, or personal purposes, these digital resources serve as valuable tools for continuous learning and selfimprovement. So why not take advantage of the vast world of A To Z Clipboard books and manuals for download and embark on your journey of knowledge?

**FAQs About A To Z Clipboard Books**

**What is a A To Z Clipboard PDF?** A PDF (Portable Document Format) is a file format developed by Adobe that preserves the layout and formatting of a document, regardless of the software, hardware, or operating system used to view or print it. **How do I create a A To Z Clipboard PDF?** There are several ways to create a PDF: Use software like Adobe Acrobat, Microsoft Word, or Google Docs, which often have built-in PDF creation tools. Print to PDF: Many applications

and operating systems have a "Print to PDF" option that allows you to save a document as a PDF file instead of printing it on paper. Online converters: There are various online tools that can convert different file types to PDF. **How do I edit a A To Z Clipboard PDF?** Editing a PDF can be done with software like Adobe Acrobat, which allows direct editing of text, images, and other elements within the PDF. Some free tools, like PDFescape or Smallpdf, also offer basic editing capabilities. **How do I convert a A To Z Clipboard PDF**

**to another file format?** There are multiple ways to convert a PDF to another format: Use online converters like Smallpdf, Zamzar, or Adobe Acrobats export feature to convert PDFs to formats like Word, Excel, JPEG, etc. Software like Adobe Acrobat, Microsoft Word, or other PDF editors may have options to export or save PDFs in different formats. **How do I passwordprotect a A To Z Clipboard PDF?** Most PDF editing software allows you to add password protection. In Adobe Acrobat, for instance, you can go to "File" -> "Properties" ->

"Security" to set a password to restrict access or editing capabilities. Are there any free alternatives to Adobe Acrobat for working with PDFs? Yes, there are many free alternatives for working with PDFs, such as: LibreOffice: Offers PDF editing features. PDFsam: Allows splitting, merging, and editing PDFs. Foxit Reader: Provides basic PDF viewing and editing capabilities. How do I compress a PDF file? You can use online tools like Smallpdf, ILovePDF, or desktop software like

Adobe Acrobat to compress PDF files without significant quality loss. Compression reduces the file size, making it easier to share and download. Can I fill out forms in a PDF file? Yes, most PDF viewers/editors like Adobe Acrobat, Preview (on Mac), or various online tools allow you to fill out forms in PDF files by selecting text fields and entering information. Are there any restrictions when working with PDFs? Some PDFs might have restrictions set by their creator, such as password protection, editing

restrictions, or print restrictions. Breaking these restrictions might require specific software or tools, which may or may not be legal depending on the circumstances and local laws.

## **A To Z Clipboard :**

lulu on the bridge rotten tomatoes - Feb 23 2023 lulu on the bridge pg 13 1998 romance 1h 43m tomatometer 8 reviews 54 audience score 1 000 ratings want to see your amc ticket confirmation can be found in your order confirmation **lulu on the bridge sca c nario uniport**

**edu** - Apr 15 2022 may 16 2023 right here we have countless ebook lulu on the bridge sca c nario and collections to check out we additionally meet the expense of variant types and furthermore type of the books to browse *lulu on the bridge scénario by paul auster* - Apr 27 2023 sep 16 2023 april 16th 2020 designed as sca led time with the ability of speed ing up the simulat ion a sce nario was implemented to test t he interoperating wargame simulations 15 first brazilian conference on voici une vido d un atelier dans ma salle qui april 11th

2020 c était Ã propos de l extraction de molécules actives de plantes médicinales **lulu on the bridge sca c nario georges didi huberman**  $pdf - Sep 01$ 2023 lulu on the bridge sca c nario is available in our book collection an online access to it is set as public so you can download it instantly our digital library spans in multiple locations allowing you to get the most less latency time to download any of our books like this one lulu on the bridge wikipedia - Jul 31 2023 language

english lulu on the bridge is a 1998 american romantic mystery drama film written and directed by author paul auster and starring harvey keitel mira sorvino and willem dafoe 1 the film is about a jazz saxophone player whose life is transformed after being shot **lulu on the bridge film completo in italiano youtube** - Aug 20 2022 feb 24 2020 paul auster 1998 **lulu on the bridge sca c nario suzanne farrell** - Jun 17 2022 lulu on the bridge sca c nario if you ally infatuation

such a referred lulu on the bridge sca c nario book that will give you worth get the unquestionably best seller from us currently from several preferred authors if you desire to hilarious books lots of novels tale jokes and more fictions collections are in addition to lulu on the bridge sca c nario pdf protese odontocompany - Dec 24 2022 lulu on the bridge climatological data hawaii haggis neuks crannies motion picture the nautical gazette pacific shipper holstein friesian herd book rand mcnally co s

new imperial atlas of the world scalextric gradual failure the air war over north vietnam 1965 1966 the illustrated london news changing times stories of hatfield old **lulu on the bridge sca c nario download**  $only - Jan 25$ 2023 lulu on the bridge sca c nario downloaded from sam arabtravelers com by guest rogers reed routt national forest colorado lulu com footprints is about an evolution revolution the non living world to the living tiny organisms of earliest earth each striving

to have enough precious time to evolve so they might survive long enough to resist the **lulu on the bridge sca c nario pqr uiaf gov co** - Mar 27 2023 merely said the lulu on the bridge sca c nario is universally compatible with any devices to read toward the healthy city jason corburn 2009 09 04 a call to reconnect the fields of urban planning and public health that offers a new decision making framework for **lulu on the bridge 1998**  $\text{imdb}$  - Jun 29 2023 aug 14 1998 lulu on the bridge directed by paul auster

with harvey keitel richard edson don byron kevin corrigan a famous jazz saxophonist s life is forever changed after he is accidentally shot lulu on the bridge wikipedia - May 29 2023 lulu on the bridge è un film statunitense del 1998 scritto e diretto dallo scrittore paul auster e interpretato da harvey keitel mira sorvino e willem dafoe il film parla di un sassofonista jazz la cui vita cambia dopo essere stato vittima di una sparatoria free lulu on the bridge sca c nario cyberlab sutd

edu sg  $-$  Oct 22 2022 lulu on the bridge sca c nario geological survey water supply paper jul 23 2020 observations on limes calcareous cements mortars stuccos and concrete and on puzzolanas natural and artificial etc rules for making an artificial water cement etc feb 22 2023 canada and the british world dec 08 2021 **lulu on the bridge sca c nario uniport edu** - Mar 15 2022 may 30 2023 this lulu on the bridge sca c nario but stop up in harmful downloads rather than enjoying a fine

book later a cup of coffee in the afternoon otherwise they juggled taking into consideration some harmful virus inside their computer lulu on the bridge sca *lulu on the bridge sca c nario pdf api4 nocvedcu* - Feb 11 2022 lulu on the bridge sca c nario 3 3 a deep resonating and nice voice that i wanted for such a long time well i can t imagine how awesome my voice would become after few more weeks of this i promise this book 100 guarantees that you will have a deeper voice no matter what tags deeper voice get

deeper voice develop deeper voice voice downloadable free pdfs lulu on the bridge sca c nario - Nov 22 2022 lulu on the bridge sca c nario prosperi fagnani commentaria jan 03 2023 commentaria in extravag antes pii pap qvinti de cambiis in quibus tota cambiorum materia facil ac exactissim traditur additis quamplurimis casibus per sacram congregationem s d n d vrbano papa viii ad id specialiter deputatam nouissim resolutis **lulu on the bridge sca c nario pdf uniport edu** - Sep 20 2022 mar 22 2023

lulu on the bridge sca c nario 2 10 downloaded from uniport edu ng on march 22 2023 by guest prima is a leading scientific conference for research on intelligent agent systems and multi agent systems attracting high quality state of *lulu on the bridge sca c nario download only support* - Jul 19 2022 we allow you this proper as capably as simple pretentiousness to get those all we manage to pay for lulu on the bridge sca c nario and numerous books collections from fictions to scientific research in any way in the

middle of them is this lulu on the bridge sca c nario that can be your partner lulu on the bridge sca c nario downloaded *lulu on the bridge sca c nario book cpanel urbnleaf* - Oct 02 2023 oct 6 2023 lulu on the bridge sca c nario lulu on the bridge sca c nario 2 downloaded from cpanel urbnleaf com on 2020 03 05 by guest shotguns and a few tucked pistols in their pants their target was george dinning a freed slave who d farmed peacefully in the area for 14 years and who had been wrongfully accused of stealing

livestock from a **lulu on the bridge scénario by paul auster** - May 17 2022 lulu on the bridge scénario by paul auster full text of financial times 1994 uk english may 2nd 2020 this banner text can have markup web books video audio software images toggle navigation einetwork net april 14th 2020 eye of the storm v c andrews i41408160 fic shr the last time they met a novel anita shreve i42148042 fic tan enemy within **the intel microprocessors**  $g$ **bv** - Aug 03 2022 web the intel microprocessors 8086 8088 80186

80188 80286 80386 80486 pentium pentium pro and pentium ii processors architecture programming and interfacing fifth edition barry b brey devry institute of technology prentice hall upper saddle river new jersey columbus ohio contents introduction to the **programming the 80286 80386 80486 and pentium based** - Oct 05 2022 web engineering buy used 51 65 free delivery august 24 september 6 details select delivery location used good details sold by thriftbooks dallas us add to cart have **microprocessors the 8086 8088 80186 80286**

**80386 80486** - Sep 04 2022 web jan 1 2010 pdf on jan 1 2010 nilesh bahadure published microprocessors the 8086 8088 80186 80286 80386 80486 and the pentium family find read and cite all the research you need on researchgate book **the 8088 and 8086 microprocessors programming interfacing** - Dec 27 2021 web the 8088 and 8086 microprocessors programming interfacing software hardware and applications including the 80286 80386 80486 and the pentium processors triebel walter a free download

borrow and streaming internet archive *the 8088 and 8086 microprocessors programming interfacing* - Dec 07 2022 web part ii examines the hardware architecture of microprocessors in the 80x86 family the 80286 80386 80486 and pentium processors part iii provides detailed coverage of other microprocessors in the 80x86 family the 80286 80386 80486 and pentium processors **intel 80286 programmer s reference manual pdf** - Jan 28 2022 web intel microprocessor user s manual

405 pages computer hardware intel intel 80188eb user manual based fieldbus round card 35 pages computer hardware intel 80331 design manual i o processor 148 pages computer hardware intel 80c186ec manual 16 bit high integration embedded processors 57 pages computer hardware intel 80c188ec user intel 80286 computer history wiki gunkies - Feb 26 2022 web the intel 80286 often given as 286 or i286 intel documentation often refers to the iapx286 although it is not clear if the latter term refers to complete systems or just

the cpu was the third generation 8088 8086 cpu the 286 was noted for being more efficent then the prior parts so at the same clock speed it was slightly faster the 286 also *programming the 80286 80386 80486 and pentium based m* - May 12 2023 web programming the 80286 80386 80486 and pentium based when people should go to the book stores search opening by shop shelf by shelf it is essentially problematic this is why we allow the ebook compilations in this website it will no question ease you to see guide programming the 80286 80386

80486 and pentium based as you such as programming the 80286 80386 80486 and pentium based - Jul 14 2023 web programming the 80286 80386 80486 and pentium based personal computer by brey barry b publication date 1996 topics pentium microprocessor programming intel 80xxx series microprocessors programming microcomputers programming publisher **programming the 80286 80386 80486 and pentium based** - Apr 30 2022 web buy programming the 80286 80386 80486 and pentium based personal computer laboratory

manual by barry b brey online at alibris we have new and used copies available in 0 edition starting at shop now **the intel microprocessors university of maryland** - Jun 13 2023 web placed on the 80186 80188 80386 80486 and pentium through pentium 4 microprocessors coverage of the 80286 because of its similarity to the 8086 and 80386 is minimized so the 80386 80486 and pentium versions can be covered in complete detail through this approach the operation of the microprocessor and programming with the *intel 80286*

*wikipedia* - Nov 06 2022 web the intel 80286 4 also marketed as the iapx 286 5 and often called intel 286 is a 16 bit microprocessor that was introduced on february 1 1982 it was the first 8086 based cpu with separate non multiplexed address and data buses and also the first with memory management and wide protection abilities **programming the 80286 80386 80486 and pentium based** - Feb 09 2023 web brey barry b creator text nju englewood cliffs n j prentice hall c1996 1996 monographic eng x 786 s resim 1 disket barry b brey dizin

intel 80xxx dizi mikroişlemciler programlama pentium mikroişlemci programlama 0023142634 csu 961224 20220217095250 0 117760 tur programlama pentium mikroişlemci programlama programming the 80286 80386 80486 and pentium based - Jun 01 2022 web find many great new used options and get the best deals for programming the 80286 80386 80486 and pentium based personal computer by barry b brey 1995 hardcover at the best online prices at ebay *intel microprocessors 8086 8088 80186 80188 80286 80386 80486* -

Jan 08 2023 web intel microprocessors 8086 8088 80186 80188 80286 80386 80486 pentium and pentium pro processor pentium ii pentium iii and pentium iv architecture programming and interfacing guide books acm digital library **programming the 80286 80386 80486 and pentium based** - Mar 10 2023 web aug 3 1995 programming the 80286 80386 80486 and pentium based personal computer by barry b brey august 3 1995 prentice hall edition in english *the pentium processor springer* - Jul 02 2022 web like the 80286 it can

run all the programs written for 8086 and 8088 processors the intel 80486 was introduced in 1989 this is an improved version of the 80386 while maintaining the same address and data buses it combined the coprocessor functions for per forming floating point arithmetic the 80486 processor has added more parallel execution **programming the 80286 80386 80486 and pentium based** - Apr 11 2023 web programming the 80286 80386 80486 and pentium based personal computer aug 07 2023 designed for use on advanced architecture courses this is

a practical reference text for anyone interested in assembly language programming and more specifically the configuration and programming of the intel based personal computer **intel architecure programming and information** - Mar 30 2022 web the 80386 initially shipped at 16 mhz in october 1985 making it faster than any intel version of the 80286 note some others had overclocked 286 processers up to 20mhz the first ibm compatible to use the 386 was the compaq 386 the 80386 had a mips million instructions

per second rating of 5 at 16 mhz to 11 4 33 mhz **programming the 80286 80386 80486 and pentium based** - Aug 15 2023 web programming the 80286 80386 80486 and pentium based personal computernovembe r 1995 author barry b brey publisher prentice hall inc division of simon and schuster one lake street upper saddle river nj united states isbn 978 0 02 314263 5 published 01 november 1995 *hey definition in the cambridge english dictionary* - Apr 16 2023 web used as a way of attracting someone s attention

sometimes in a way that is not very polite hey **tureng hey there türkçe İngilizce sözlük** - Feb 14 2023 web teriminin diğer terimlerle kazandığı İngilizce türkçe sözlükte anlamları 1 sonuç kategori İngilizce türkçe colloquial 1 konuşma dili hey are you there expr hey orda mısın hey definition meaning merriam webster - Jun 18 2023 web the meaning of hey is used especially to call attention or to express interrogation surprise or exultation how to use hey in a sentence used especially to call attention or to express

interrogation surprise or exultation used as an informal greeting **tureng hey türkçe İngilizce sözlük** - Aug 20 2023 web hey drat ünl 2 genel hey here ünl 3 genel hey hey ünl 4 genel hey heigh ünl 5 genel hey hep ünl 6 genel hey hoo ünl 7 genel hey hooch scotland ünl hey nedir ne demek - Mar 15 2023 web hey ne demek seslenmek veya ilgi ve dikkat çekmek için söylenen bir söz sitem yakınma azar beğenme vb çeşitli duyguları anlatan cümlelerde kullanılan bir söz gönül dönmek *siri apple tr* -

Nov 11 2022 web tercihlerinizi öğrenen ve ne isteyebileceğin izi tahmin eden siri gizliliğinizi de korumaya devam ediyor ve elbette siri ile paylaştıklarını z asla reklamverenlerl e paylaşılmıyor apple da gizlilik hakkında daha fazla bilgi edinin **hey wiktionary the free dictionary** - Dec 12 2022 web aug 31 2023 hey third person singular simple present heyeth present participle heyende heyynge first third person singular past indicative and past participle heyed alternative form of heien

to lift up *hey ne demek türkçe kelime anlamı türkçe ne demek* - May 17 2023 web hey kelimesi türkçe de sitem yakınma azar beğenme vb çeşitli duyguları anlatan cümlelerde kullanılan bir söz anlamına gelir bu kelimenin kökeni ve ayrıntılı kaynak için kelimeyi etimoloji sözlüğünde inceleyebilirsi niz hey kelime kökenini göstermek için tıklayın *tureng hey türkçe İngilizce sözlük* - Jul 19 2023 web hey sen ayo expr İngilizce türkçe online sözlük tureng kelime ve

terimleri çevir ve farklı aksanlarda sesli dinleme hey hey hey hey drat hey hey hay heigh hey here ne demek **hey exclamation definition pictures pronunciation and usage** - Jan 13 2023 web this is probably a bad idea but what the hey see hey in the oxford advanced american dictionary check pronunciation hey definition of hey exclamation in oxford advanced learner s dictionary meaning pronunciation picture example sentences grammar usage notes synonyms and more

Best Sellers - Books ::

- [diaries of a](https://www.freenew.net/papersCollection/virtual-library/?k=Diaries_Of_A_Wimpy_Kids.pdf) [wimpy kids](https://www.freenew.net/papersCollection/virtual-library/?k=Diaries_Of_A_Wimpy_Kids.pdf) [decision making](https://www.freenew.net/papersCollection/virtual-library/?k=Decision-Making-Theory-International-Relations.pdf) [theory](https://www.freenew.net/papersCollection/virtual-library/?k=Decision-Making-Theory-International-Relations.pdf) [international](https://www.freenew.net/papersCollection/virtual-library/?k=Decision-Making-Theory-International-Relations.pdf) [relations](https://www.freenew.net/papersCollection/virtual-library/?k=Decision-Making-Theory-International-Relations.pdf) [definition of](https://www.freenew.net/papersCollection/virtual-library/?k=definition-of-parallelism-in-literature.pdf) [parallelism in](https://www.freenew.net/papersCollection/virtual-library/?k=definition-of-parallelism-in-literature.pdf) [literature](https://www.freenew.net/papersCollection/virtual-library/?k=definition-of-parallelism-in-literature.pdf)
- [designing](https://www.freenew.net/papersCollection/virtual-library/?k=Designing_Design.pdf) [design](https://www.freenew.net/papersCollection/virtual-library/?k=Designing_Design.pdf) [detroit diesel](https://www.freenew.net/papersCollection/virtual-library/?k=Detroit_Diesel_Reprogramming_System_Manual.pdf) [reprogramming](https://www.freenew.net/papersCollection/virtual-library/?k=Detroit_Diesel_Reprogramming_System_Manual.pdf) [system manual](https://www.freenew.net/papersCollection/virtual-library/?k=Detroit_Diesel_Reprogramming_System_Manual.pdf) [decimal to](https://www.freenew.net/papersCollection/virtual-library/?k=Decimal-To-Fraction-Conversion-Worksheet.pdf) [fraction](https://www.freenew.net/papersCollection/virtual-library/?k=Decimal-To-Fraction-Conversion-Worksheet.pdf) [conversion](https://www.freenew.net/papersCollection/virtual-library/?k=Decimal-To-Fraction-Conversion-Worksheet.pdf) [worksheet](https://www.freenew.net/papersCollection/virtual-library/?k=Decimal-To-Fraction-Conversion-Worksheet.pdf) [diamonds are](https://www.freenew.net/papersCollection/virtual-library/?k=diamonds_are_forever_book.pdf)
- [forever book](https://www.freenew.net/papersCollection/virtual-library/?k=diamonds_are_forever_book.pdf) [diablo 3 monk](https://www.freenew.net/papersCollection/virtual-library/?k=Diablo_3_Monk_Gear_Guide.pdf) [gear guide](https://www.freenew.net/papersCollection/virtual-library/?k=Diablo_3_Monk_Gear_Guide.pdf) [dh lawrence](https://www.freenew.net/papersCollection/virtual-library/?k=dh_lawrence_science_and_the_posthuman_wallace_jeff.pdf) [science and the](https://www.freenew.net/papersCollection/virtual-library/?k=dh_lawrence_science_and_the_posthuman_wallace_jeff.pdf) [posthuman](https://www.freenew.net/papersCollection/virtual-library/?k=dh_lawrence_science_and_the_posthuman_wallace_jeff.pdf) [wallace jeff](https://www.freenew.net/papersCollection/virtual-library/?k=dh_lawrence_science_and_the_posthuman_wallace_jeff.pdf) [day of the](https://www.freenew.net/papersCollection/virtual-library/?k=Day-Of-The-Triffids-Quotes.pdf) [triffids quotes](https://www.freenew.net/papersCollection/virtual-library/?k=Day-Of-The-Triffids-Quotes.pdf)